# **Lattice Dynamics from Linear Response**

#### Sebastian Tillack

Humboldt-Universität zu Berlin and IRIS Adlershof

HoW exciting! 2023, Berlin

August 3, 2023

# <span id="page-1-0"></span>**[Density-Functional Perturbation](#page-1-0) [Theory,](#page-1-0) [Phonons & The \(L\)APW+LO Method](#page-1-0)**

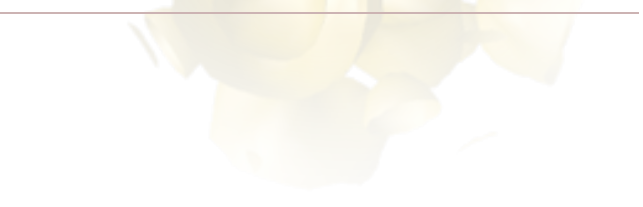

#### **Density-functional perturbation theory (DFPT)**

- KS equations:  $(\hat{\mathbf{h}}_{\mathsf{KS}} \epsilon_i) \psi_i(\mathbf{r}) = 0$ ;  $\hat{\mathbf{h}}_{\mathsf{KS}}(\mathbf{r}) = -\frac{\nabla^2}{2} + V_{\mathsf{H}}(\mathbf{r}) + V_{\mathsf{xc}}(\mathbf{r})$
- perturbation series in orders of generic parameter  $\lambda$

$$
\hat{\mathbf{h}}_{\mathsf{KS}}(\lambda) = \hat{\mathbf{h}}_{\mathsf{KS}}^0 + \lambda \, \delta^1 \hat{\mathbf{h}}_{\mathsf{KS}} + \lambda^2 \, \delta^2 \hat{\mathbf{h}}_{\mathsf{KS}} + \dots \n\psi_i(\mathbf{r}; \lambda) = \psi_i^0(\mathbf{r}) + \lambda \, \delta^1 \psi_i(\mathbf{r}) + \lambda^2 \, \delta^2 \psi_i(\mathbf{r}) + \dots \n\epsilon_i(\lambda) = \epsilon_i^0 + \lambda \, \delta^1 \epsilon_i + \lambda^2 \, \delta^2 \epsilon_i + \dots
$$

• KS equations in 1<sup>st</sup> order of  $\lambda$  (linear response) → Sternheimer equation

$$
\left(\hat{\mathbf{h}}_{\mathsf{KS}} - \epsilon_i\right) \delta^1 \psi_i(\mathbf{r}) = -\left(\delta^1 \hat{\mathbf{h}}_{\mathsf{KS}} - \delta^1 \epsilon_i\right) \psi_i(\mathbf{r})
$$

$$
\rightarrow \text{SCF cycle:} \cdots \rightarrow \delta^1 n(\mathbf{r}) \rightarrow \delta^1 v_{\text{KS}}(\mathbf{r}) \rightarrow \delta^1 \psi_i(\mathbf{r}) \rightarrow \delta^1 n(\mathbf{r}) \rightarrow \ldots
$$

#### **DFPT for phonons**

- parameter  $\lambda$ : nuclei positions  $\tau_{\kappa R}$
- $\bullet$  perturbation  $\delta$ : collective phonon-like displacement of the nuclei

$$
\delta_{\kappa}^{\bm{q}}:\; \bm{\tau}_{\kappa\bm{R}}\longrightarrow \bm{\tau}_{\kappa\bm{R}}+e^{\mathrm{i}\bm{q}\cdot\bm{R}}\,\delta\bm{\tau}_{\kappa}
$$

 $\tau_{\kappa R} = \tau_{\kappa} + R$ : position of atom  $\kappa$  in unit cell *R* 

*q*: phonon wavevector

 $\delta \tau_{\kappa}$ : small displacement of atom  $\kappa$ 

- δ *q »* is a 3-vector
- δ *q »* carries a wavevector *q*
- no super cells required for finite *q* (in contrast to *frozen phonon* approach)

#### **DFPT for phonons**

- solve Sternheimer equation for  $\delta_\kappa^q \psi_{n\mathbf{k}}(\mathbf{r})$ ,  $\delta_\kappa^q n(\mathbf{r})$ , and  $\delta_\kappa^q v_{\mathsf{KS}}(\mathbf{r})$
- $\bullet$  from them, compute f<mark>orce response  $\delta^q_\kappa F_{\kappa'\beta}$ </mark>

$$
\delta_{\kappa\alpha}^{q}F_{\kappa'\beta} = \sum_{R} e^{i\mathbf{q}\cdot\mathbf{R}} \frac{\partial F_{\kappa'\beta}}{\partial \tau_{\kappa R\alpha}} \n= \sum_{R} e^{i\mathbf{q}\cdot\mathbf{R}} \frac{\partial^{2}E}{\partial \tau_{\kappa R\alpha}\partial \tau_{\kappa'0\beta}} = \sum_{R} e^{i\mathbf{q}\cdot\mathbf{R}} \Phi_{\kappa\alpha,\kappa'\beta}(\mathbf{R},\mathbf{0}) \n= \sqrt{M_{\kappa}M_{\kappa'}D_{\kappa\alpha,\kappa'\beta}(\mathbf{q})}
$$

 $\rightarrow$  force response to phonon-like perturbation  $\rightarrow$  dynamical matrix

• eigenvalue problem:  $\bm{D}(\bm{q})\,\bm{e}_{\nu\bm{q}}=\omega_{\nu\bm{q}}^2\,\bm{e}_{\nu\bm{q}}\rightarrow$  phonons

#### **DFPT within the (L)APW+LO method - numerical challenges**

• atom-position dependent basis → variation of basis functions

$$
\delta_{\kappa}^q \psi_{nk}(r) = \sum_{\mu} \delta_{\kappa}^q C_{\mu}^{nk} \phi_{\mu k + q}(r) + \sum_{\mu} C_{\mu}^{nk} \delta_{\kappa}^q \phi_{\mu k}(r)
$$

• partitioning of unit cell → additional surface integrals (Leibniz integration rule)

$$
\delta_{\kappa}^{q} \int_{\Omega} f(r) d^{3}r = \int_{\Omega} \delta_{\kappa}^{q} f(r) d^{3}r + \sum_{R} e^{i q \cdot R} \oint_{\partial \kappa R} \left[ f^{\kappa}(r) - f^{I}(r) \right] \hat{e} dS
$$

• full-potential all-electron → gradient of core states and diverging ionic potential treated explicitly

#### **Phonons & symmetries**

- exploit crystal symmetries S to reduce *k* and *q* points → computational cost
- problem:  $S$  mixes  $q$ -points, atoms and directions:  $\mathcal{S} \delta_{\kappa \alpha}^q \longrightarrow \ \sum_{\beta=1}^3 S_{\alpha \beta} \, \delta_{\kappa' \beta}^{q'}$  $\rightarrow$   $N_a \times 3N_{at}$  calculations simultaneously
- 1. only use symmetries that leave *q* invariant (small group of *q*) → only 3 $N_{at}$  calculations but more *k*-points
- 2. use symmetry adapted displacement patterns (irreducible representations (irreps))

$$
\delta_{Id}^{\boldsymbol{q}} = \sum_{\kappa,\alpha} p_{\kappa\alpha,Id}(\boldsymbol{q}) \, \delta_{\kappa\alpha}^{\boldsymbol{q}}
$$

 $\rightarrow$  symmetries only mix members of irrep  $\rightarrow$  only  $D < 6$  (dimension of irrep) calculations

#### **Fourier interpolation & polar materials**

- calculate dynamical matrices *D*(*q*) on regular *q*-grid
- Fourier transform to real space grid → IFCs

$$
\sum_{\boldsymbol{q}} e^{-i \boldsymbol{q} \cdot \boldsymbol{R}} \sqrt{M_{\kappa} M_{\kappa'}} D_{\kappa \alpha, \kappa' \beta}(\boldsymbol{q}) = \Phi_{\kappa \alpha, \kappa' \beta}(\boldsymbol{R})
$$

• inverse transform to arbitrary wavevector *q* ′

$$
\sum_{R} e^{i\boldsymbol{q}'\cdot\boldsymbol{R}} \Phi_{\kappa\alpha,\kappa'\beta}(\boldsymbol{R}) = \sqrt{M_{\kappa}M_{\kappa'}} D_{\kappa\alpha,\kappa'\beta}(\boldsymbol{q}')
$$

• works if IFCs are short-ranged, *i.e.*,  $\Phi(R) \approx 0$  for  $|R| > R_{\text{max}}$  $\rightarrow$  not in polar materials

#### **Fourier interpolation & polar materials**

- displacement induces dipoles *p* = *Z*<sup>∗</sup> *»* · *‹fi»* → long-ranged electric fields screened by  $\epsilon^{\infty}$
- non-analytic contribution to dynamical matrix (algebraic expression)

$$
D(q) = D^{S}(q) + D^{C}(q; Z^*, \epsilon^{\infty})
$$

• interpolation using short-ranged IFCs

$$
\Phi^{S}(R) = \sum_{q} e^{-i q \cdot R} \sqrt{M_{\kappa} M_{\kappa'}} D^{S}(q) \longrightarrow \sqrt{M_{\kappa} M_{\kappa'}} D^{S}(q') = \sum_{R} e^{i q' \cdot R} \Phi^{S}(R)
$$

 $D(q') = D^{S}(q') + D^{L}(q'; Z^*, \epsilon^{\infty})$ 

$$
D_{\kappa\alpha,\kappa'\beta}(\boldsymbol{q}) \longleftarrow \frac{\partial^2 E}{\partial \tau_{\kappa R\alpha} \partial \tau_{\kappa' 0\beta}} = \frac{\partial F_{\kappa'\beta}}{\partial \tau_{\kappa R\alpha}} \qquad \longleftarrow \text{ phonon perturbation at } \boldsymbol{q}
$$
\n
$$
Z_{\kappa,\alpha\beta}^* \longleftarrow \frac{\partial^2 E}{\partial \tau_{\kappa\alpha} \partial \mathcal{E}_{\beta}} = \frac{\partial P_{\beta}}{\partial \tau_{\kappa\alpha}} \qquad \longleftarrow \text{phonon perturbation at } \boldsymbol{\Gamma}
$$
\n
$$
\epsilon_{\alpha\beta}^{\infty} \longleftarrow \frac{\partial^2 E}{\partial \mathcal{E}_{\alpha} \partial \mathcal{E}_{\beta}} = \frac{\partial P_{\beta}}{\partial \mathcal{E}_{\alpha}} \qquad \longleftarrow \text{E-field perturbation}
$$

# <span id="page-10-0"></span>**[Input File for Phonon Calculations](#page-10-0)**

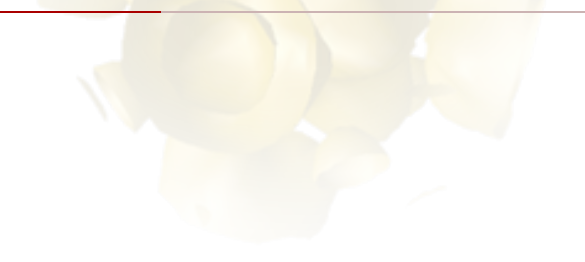

#### Use of clibxc>

$$
\delta_{\kappa\alpha}^{\boldsymbol{q}}V_{\rm xc}(\boldsymbol{r})=\int f_{\rm xc}(\boldsymbol{r},\boldsymbol{r}')\,\delta_{\kappa\alpha}^{\boldsymbol{q}}n(\boldsymbol{r}')\,{\rm d}^3r\;,\quad \ \, f_{\rm xc}(\boldsymbol{r},\boldsymbol{r}')=\frac{\delta^2E_{\rm xc}[n(\boldsymbol{r})]}{\delta n(\boldsymbol{r})\,\delta n(\boldsymbol{r}')}
$$

- xc-kernel *f*xc(*r;r* ′ ) taken from *libxc* → use *<libxc>* instead of *xctype="..."* in *<groundstate>*
- use of *exciting* internal xc-functionals is possible (but not recommended)

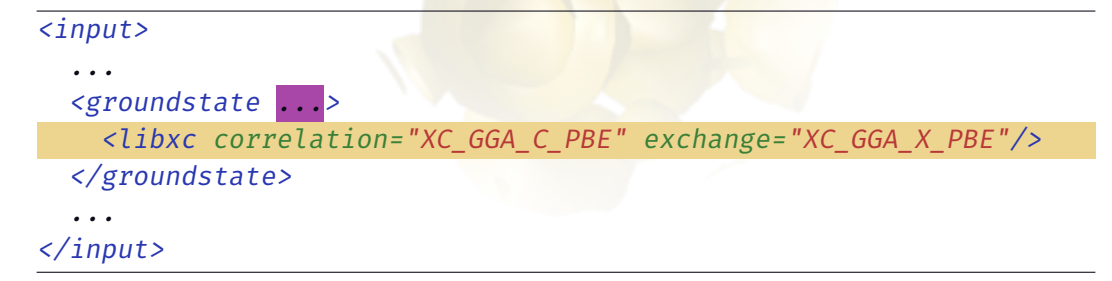

## *do*

- start Sternheimer scf cycle *"fromscratch"* , resume *"fromfile"* or *"skip"* it
- irreps for which dynamical matrices are available are skipped

```
...
<phonons
  do="fromscratch"
  method="dfpt"
  ngridq="2 2 2"
  polar="true"
  >
</phonons>
```
*... </input>*

*<input>*

#### *method*

• calculate dynamical matrices using linear response ( *"dfpt"* ) or super-cell calculations ( *"sc"* )

*<input> ... <phonons do="fromscratch" method="dfpt" ngridq="2 2 2" polar="true" > </phonons> ... </input>*

## *ngridq*

• specify regular grid of phonon wavevectors *q*

$$
\mathbf{q} = \frac{n_1}{N_1} \mathbf{b}_1 + \frac{n_2}{N_2} \mathbf{b}_2 + \frac{n_3}{N_3} \mathbf{b}_3
$$

with  $n_i = 0, \ldots, N_i - 1$  and *ngridq="N1 N2 N3"*

• for *method="dfpt" k*- and *q*-grid must be commensurate

#### *<input>*

*... <phonons do="fromscratch" method="dfpt" ngridq="2 2 2" polar="true" > </phonons> ... </input>*

#### *polar*

- calculate Born-effective charge tensors  $\mathsf{Z}_\kappa^*$  and dielectric t<mark>ensor  $\epsilon^\infty$ </mark> and treat material as polar
- applies to *method="dfpt"* only

```
...
  <phonons
    do="fromscratch"
    method="dfpt"
    ngridq="2 2 2"
    polar="true"
    >
  </phonons>
  ...
</input>
```
*<input>*

- *do="fromscratch"* generates dynamical matrices stored in DYN 0\*\*\*\* \*\*\*\* \*\*\*\* S\*\* A\*\*\* P\*.OUT
- each file contains a column  $D_{\kappa,\alpha}(q)$ 
	- $Q$ \*\*\*\* \*\*\*\* \*\*\*\* →  $q$ -point coordinates on grid
	- *S*<sup>\*</sup> → *species index of displaced atom*  $\kappa$
	- *A\*\*\** → atom index within species of displaced atom *»*
	- *P\** → Cartesian direction in which atom is displaced
- if *polar="true"* also Born-effective charges *Z*<sup>∗</sup> stored in ZSTAR.OUT and dielectric tensor  $\epsilon^{\infty}$  stored in **EPSINF.OUT** are generated

### **Basic output files**

#### ZSTAR.OUT

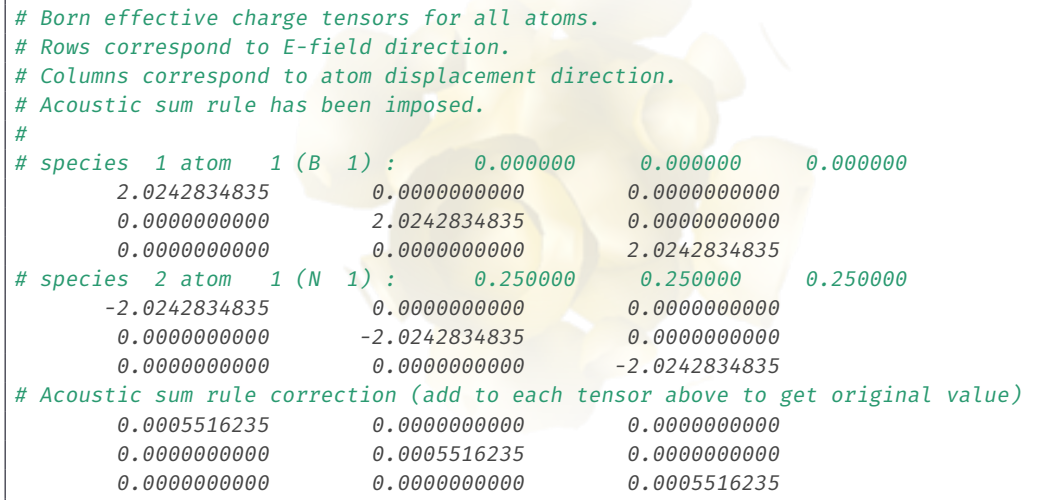

Input File for Phonon Calculations Sebastian Tillack - tillacks@physik.hu-berlin.de 15

#### EPSINF.OUT

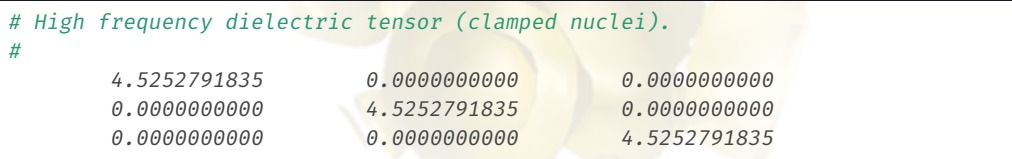

# <span id="page-19-0"></span>**[Phonon Properties](#page-19-0)**

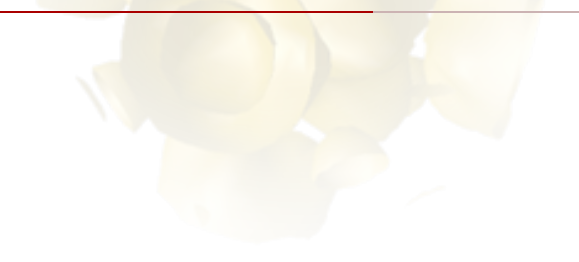

#### **Phonon frequencies and eigenvectors: <qpointset>**

- set *do="skip"* once dynamical matrices have been calculated
- add *<qpointset>* inside *<phonons>* to get phonon frequencies and eigenvectors at any *q*-point → PHONON.OUT

```
<phonons do="skip" ...>
```

```
<qpointset>
 <qpoint> 0.0 0.0 0.0 </qpoint>
 <qpoint> 0.5 0.5 0.0 </qpoint>
 <qpoint> 0.5 0.5 0.5 </qpoint>
</qpointset>
```
*</phonons>*

#### **Phonon density of states: <phonondos>**

$$
D(\omega) = \sum_{\nu} \int_{\text{BZ}} \delta(\omega - \omega_{\nu q}) \, \text{d}^3q
$$

- *ngridqint* → dense integration grid to evaluate BZ integral
- *nwdos* → number of frequency points *!*
- *nsmdos* → control smoothing of result

```
<phonons do="skip" ...>
  <phonondos
    ngridqint="70 70 70"
    nwdos="1000"
    nsmdos="2"/>
</phonons>
```
#### **Phonon density of states: <phonondos>**

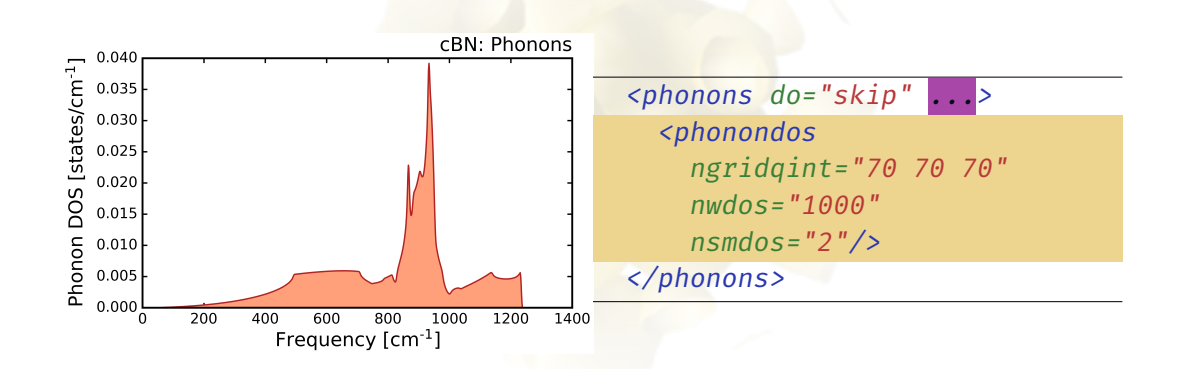

#### **Phonon dispersion: <phonondispplot>**

- *steps* → number of steps along path
- *<point>* → list of high-symmetry points along path with respective *coord* inates and *label*

```
<phonons do="skip" ...>
  <phonondispplot>
    <plot1d>
      <path steps="400">
        <point coord="..." label="Gamma"/>
        <point coord="..." label="K"/>
        <point coord="..." label="X"/>
        <point coord="..." label="Gamma"/>
        <point coord="..." label="L"/>
      </path>
    </plot1d>
  </phonondispplot>
</phonons>
```
#### **Phonon dispersion: <phonondispplot>**

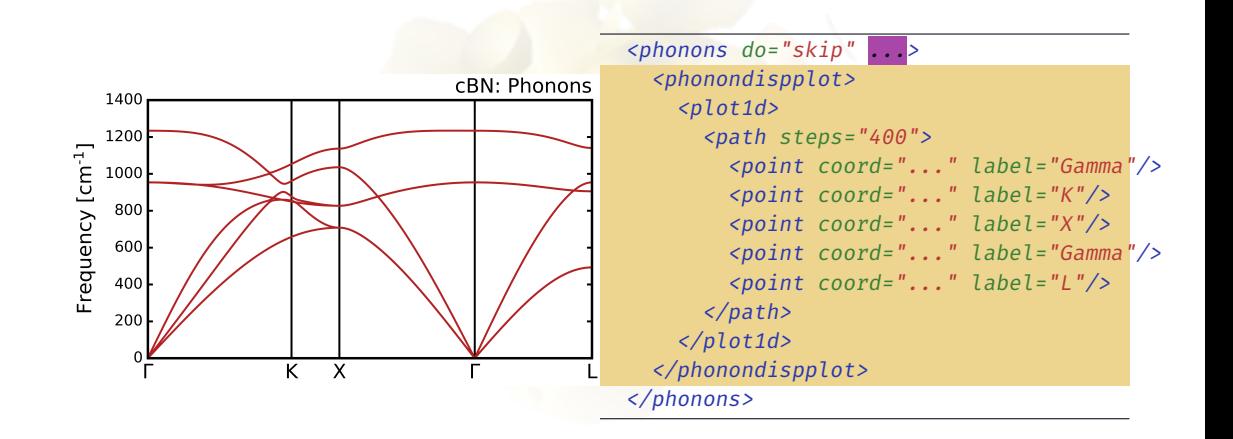

#### **Thermodynamic properties**

• calculate free energy, entropy and heat capacity as function of temperature derived from phonon DOS

<span id="page-26-0"></span>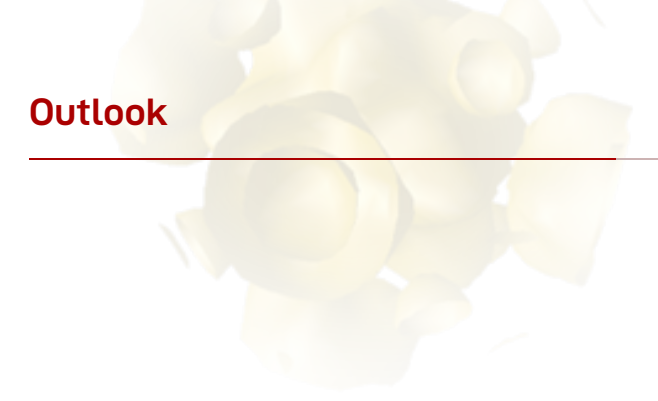

### **More complex materials**

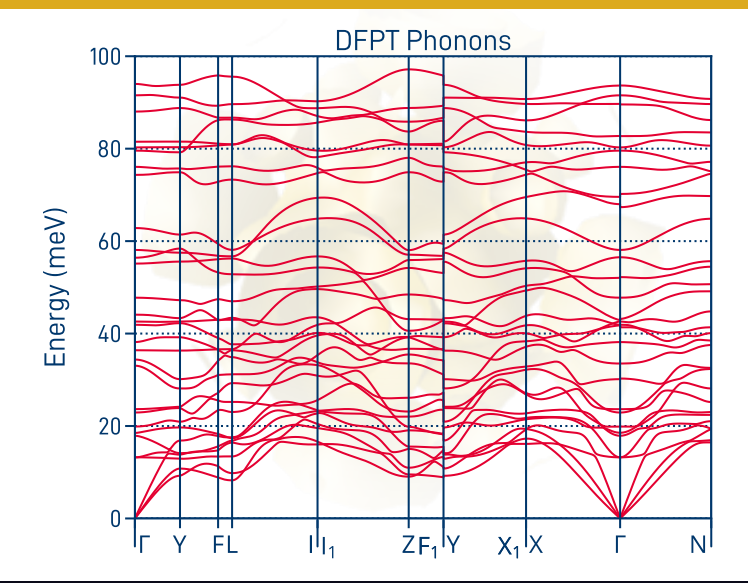

## **Electron–phonon coupling**

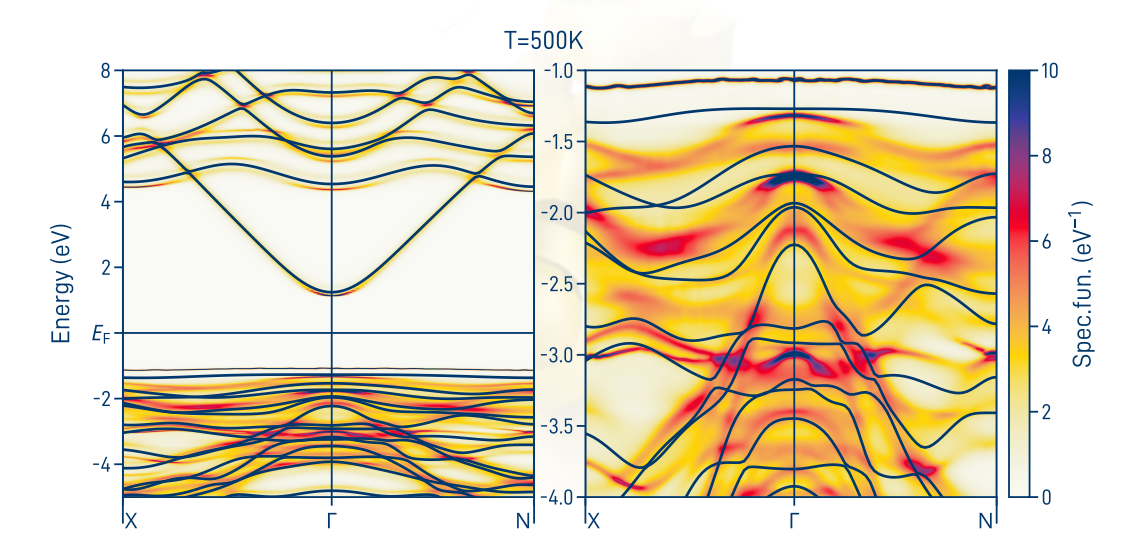

# **Questions?**